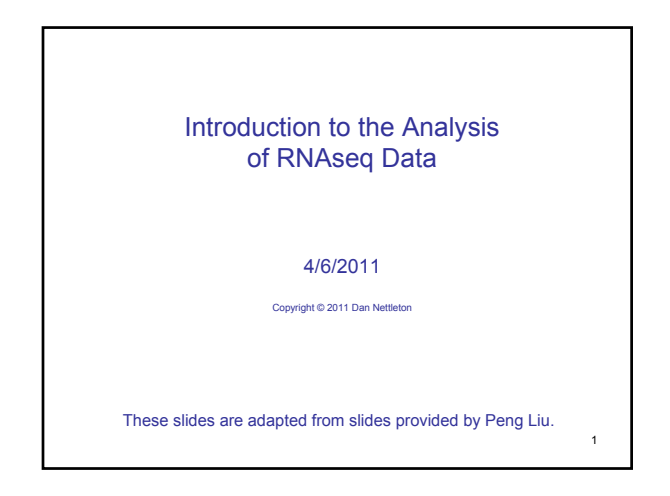

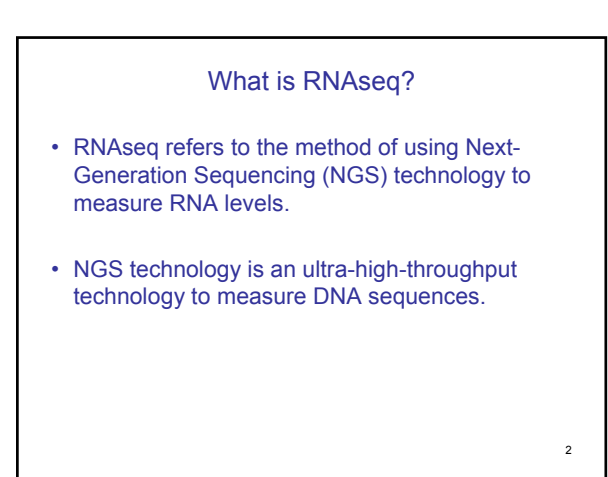

### Some References for an Introduction to NGS

- Metzker, M.L. (2010). Sequencing technologies the next generation. *Nature Reviews Genetics* 11:31.
- Current Topics in Genome Analysis 2010, Lecture: Next-Generation Sequencing Technologies Elliott Margulies, NHGRI, lecture on web at youtube.com, GenomeTV (http://www.genome.gov/12514288)
- Bullard, et al. (2010). Evaluation of Statistical Methods for Normalization and Differential Expression in mRNA-Seq Experiments. *BMC Bioinformatics* 11: 94

#### Some Advantages of RNAseq over Microarrays

- Microarrays measure only genes corresponding to predetermined probes on a microarray while RNAseq measures any transcripts in a sample.
- With RNAseq, there is no need to identify probes prior to measurement or to build a microarray.
- RNAseq provides count data which may be closer, at least in principle, to the amount of mRNA produced by a gene than the fluorescence measures produced with microarray technology.

4

6

#### Some Advantages of RNAseq over Microarrays

- RNAseq provides information about transcript sequence in addition to information about transcript abundance.
- Thus, with RNAseq, it is possible to separately measure the expression of different transcripts that would be difficult to separately measure with microarray technology due to cross hybridization.
- Sequence information also permits the identification of alternative splicing, allele specific expression, single nucleotide polymorphisms (SNPs), and other forms of sequence variation.

5

3

## Examples of NGS Instrumentation

- 1. Roche 454 sequencer
- 2. Illumina Genome Analyzer (Solexa sequencing)
- 3. Applied Biosystems SOLiD sequencer

Technologies are similar but vary in speed, cost per base, and length of sequence reads.

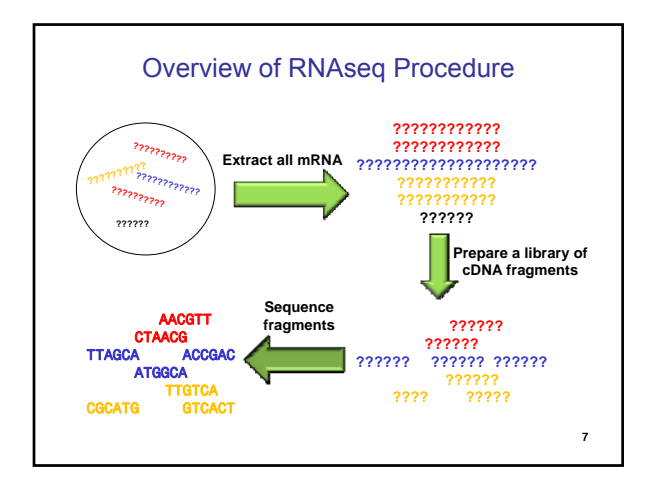

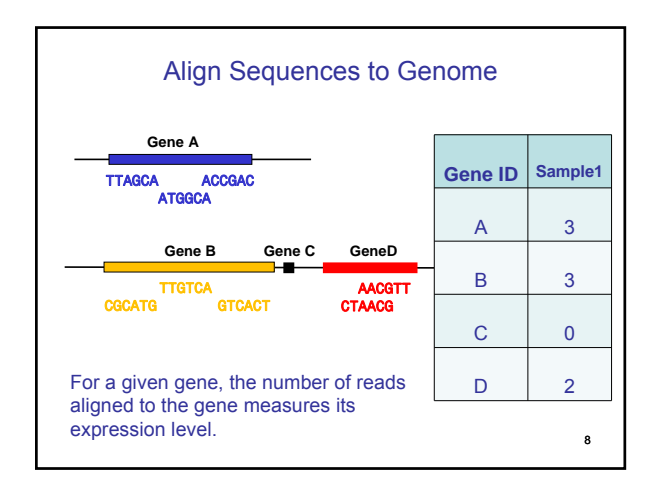

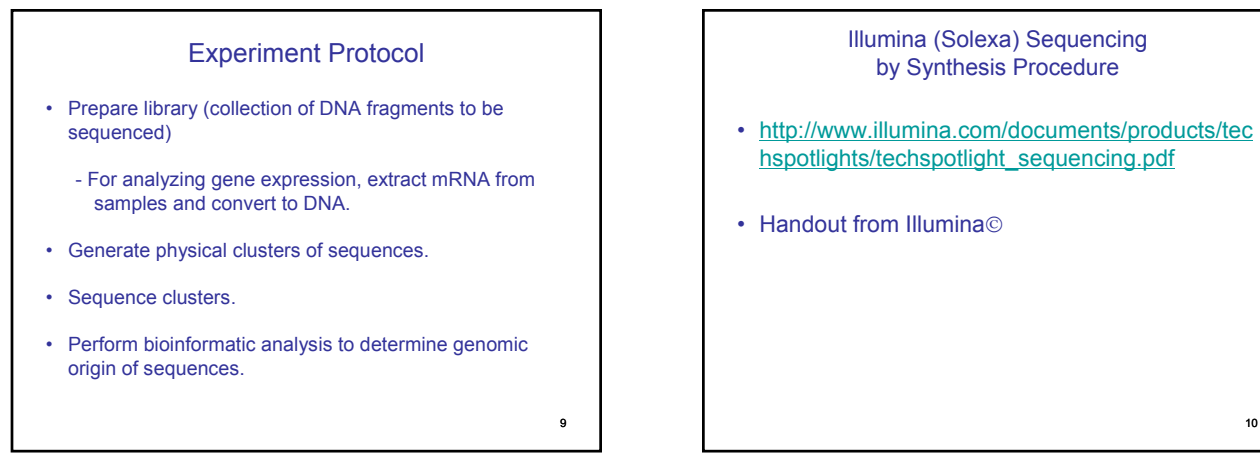

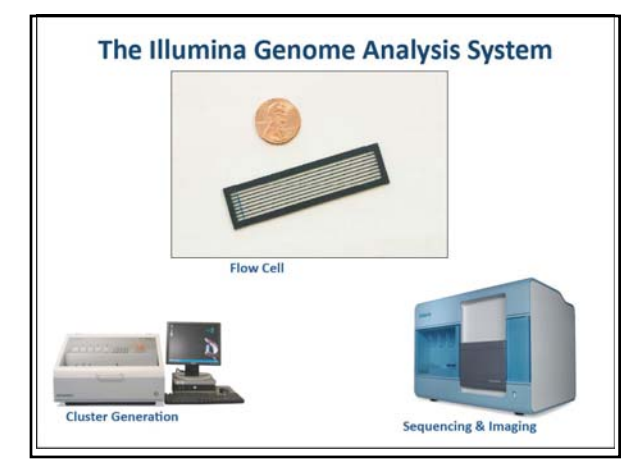

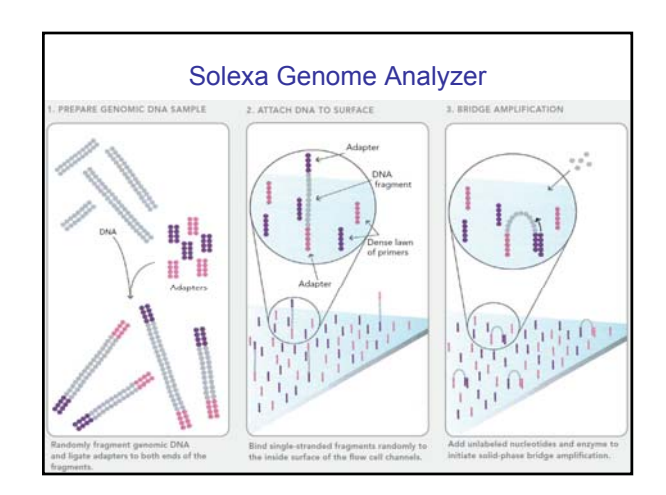

10

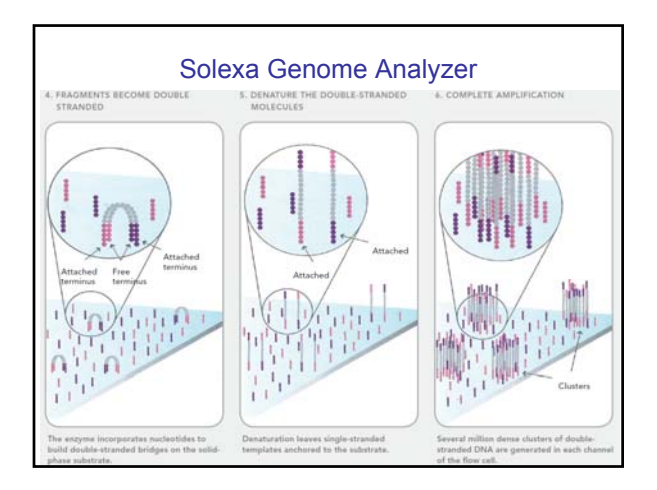

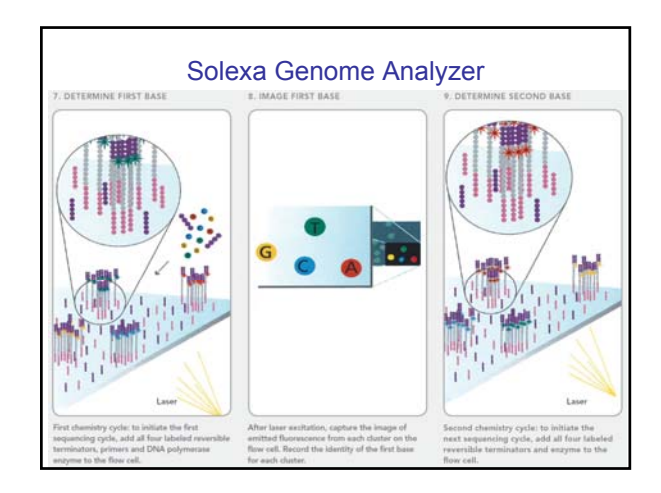

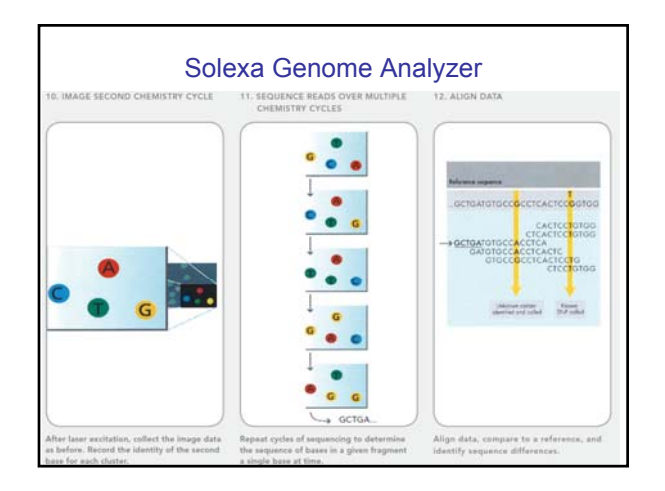

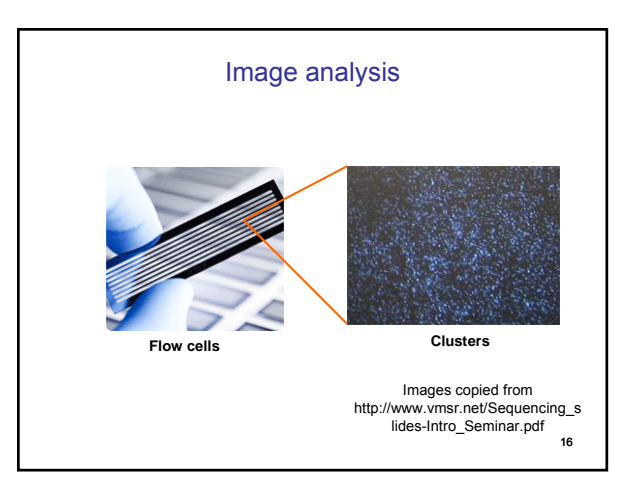

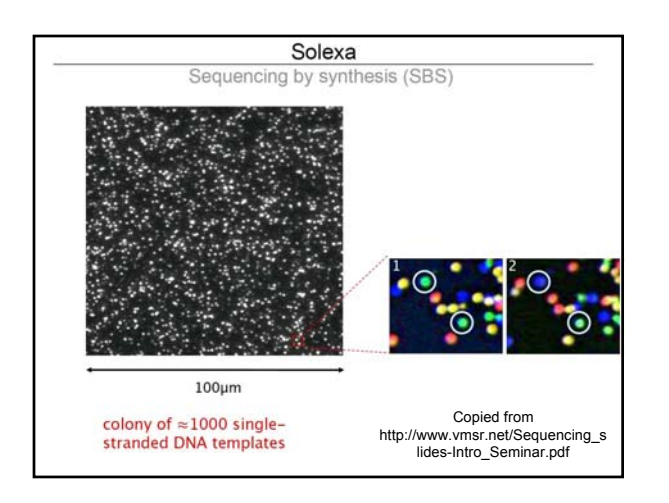

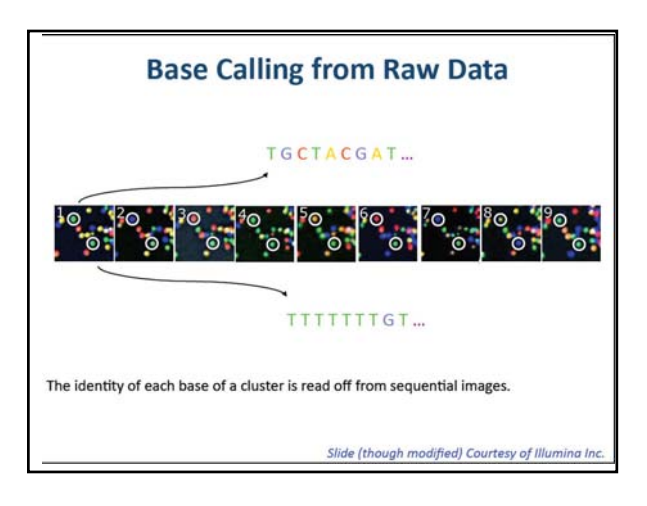

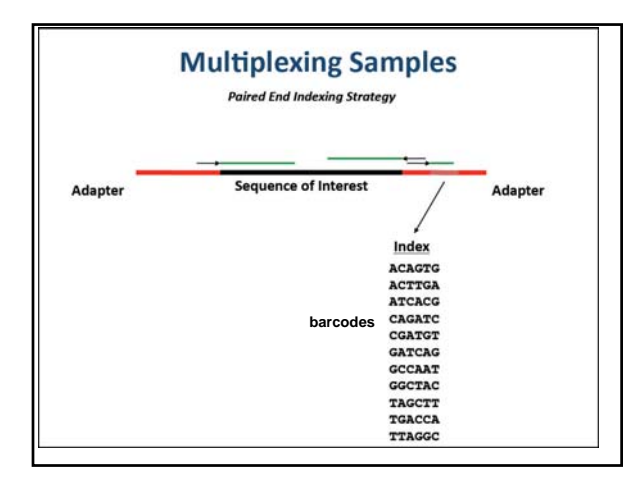

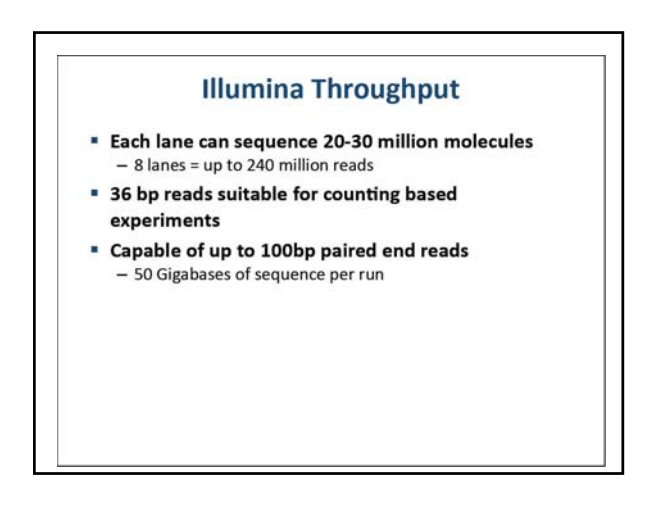

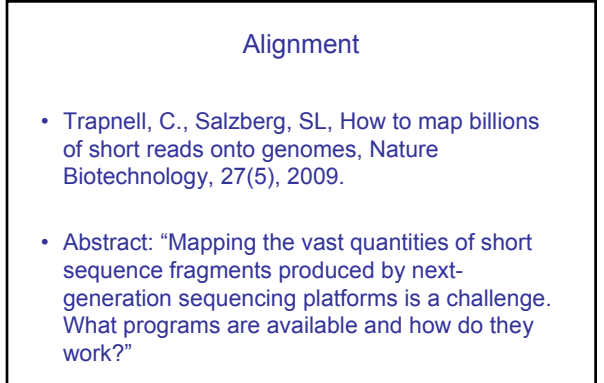

21

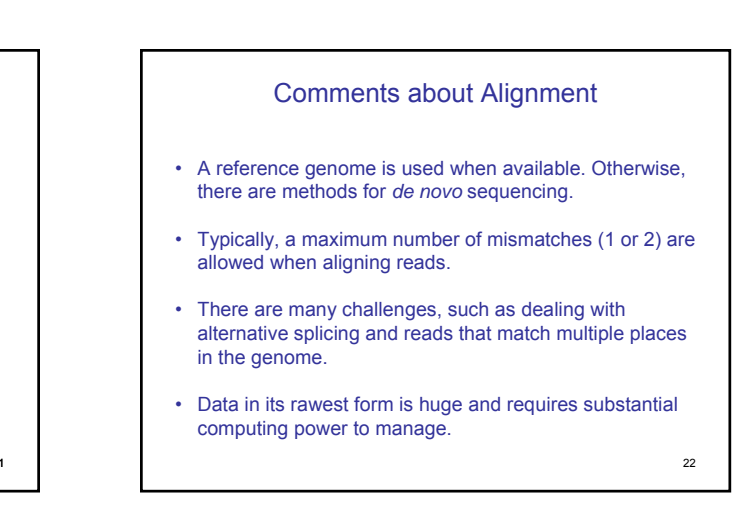

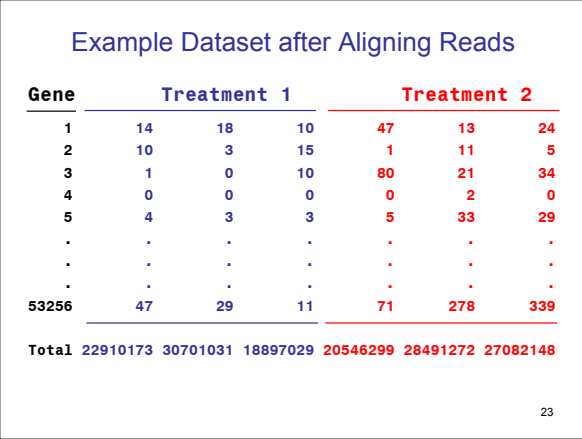

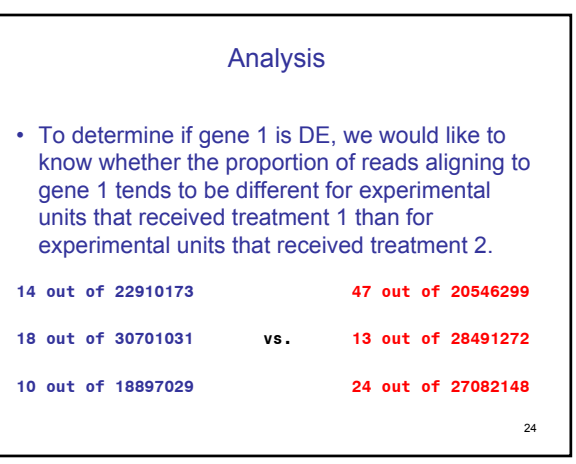

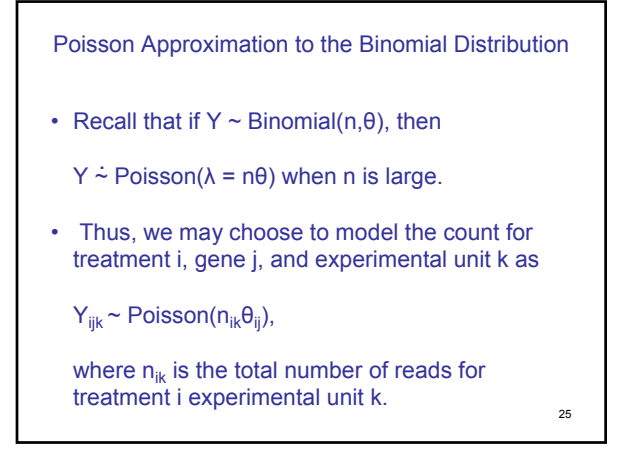

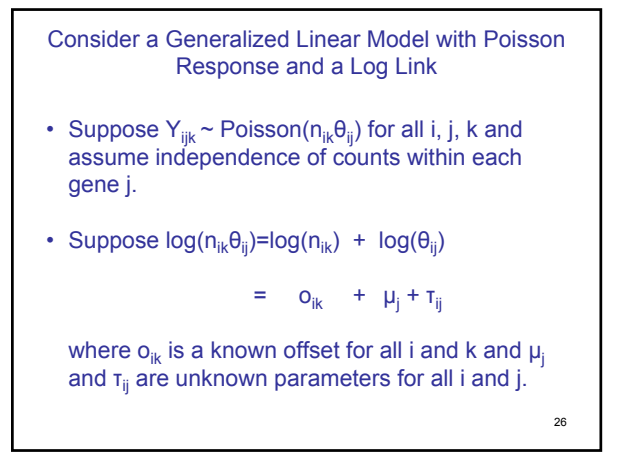

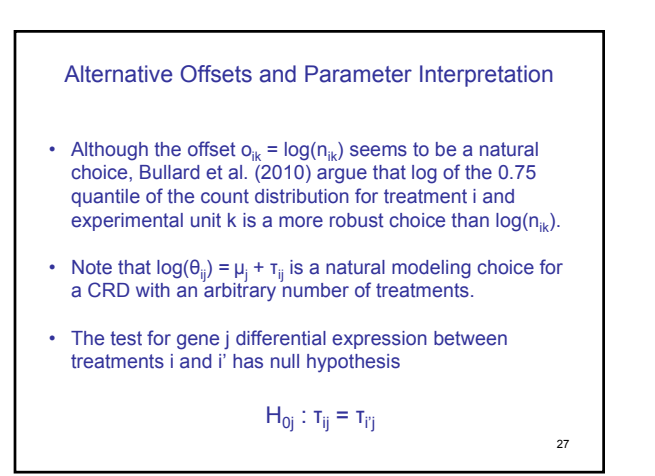

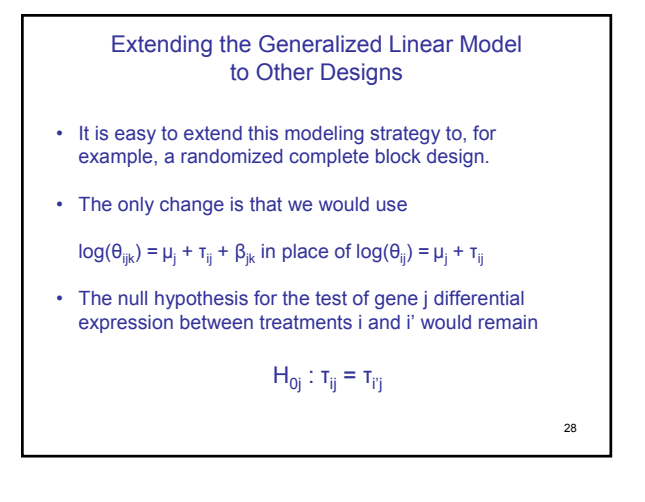

### Overdispersion

• Recall that Y~Poisson(λ) implies

#### E(Y)=λ and Var(Y)=λ.

- From the fit of our generalized linear model, we can estimate count means and variances and assess whether the Poisson mean-variance relationship holds.
- When the actual counts are more variable than we would expect based on the Poisson assumption, the data are said to be overdispersed.

29

# Estimating Overdispersion

- If  $E(Y)=\lambda$  and  $Var(Y)=\varphi\lambda$ ,  $\varphi$  is said to be the dispersion parameter.
- When φ>1, the data are overdispersed.
- $φ$  can be estimated by -2 log  $Λ$  / (n-p), where n is the number of observations, p is the number of free parameters (rank of the design matrix), and Λ is the likelihood ratio comparing our previous Poisson model with the saturated Poisson model that estimates  $E(Y_{ijk})$ by  $Y_{iik}$ .

30

## Accounting for Overdispersion

- Suppose T is a test statistic that has an approximate chisquared distribution with  $df_T$  degrees of freedom under the null hypothesis when there is no overdispersion (e.g., T could be the likelihood ratio test statistic for comparing full and reduced models).
- When there is overdispersion, use  $F = T/(\hat{\phi} df_T)$  as a test statistic and assume that F has an approximate F distribution with df<sub>T</sub> and n-p degrees of freedom under the null.
- 31 • Simulation should be used to check how well this works in practice.

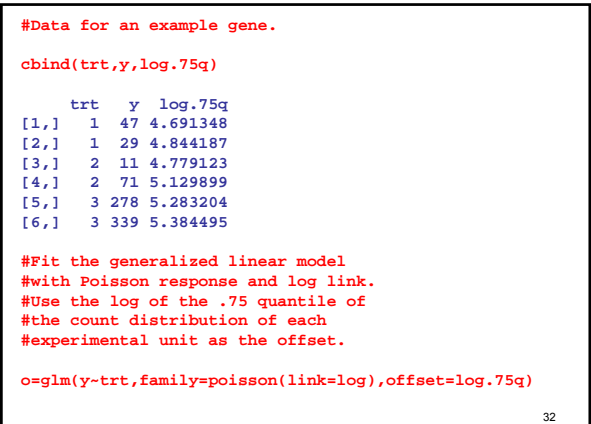

33 **#Examine the results and test for evidence #of differential expression across treatments. summary(o) Call: glm(formula = y ~ trt, family = poisson(link = log), offset = log.75q) Deviance Residuals: 1 2 3 4 5 6 1.9084 -1.9638 -4.5841 3.0785 -0.8775 0.8208 Coefficients: Estimate Std. Error z value Pr(>|z|) (Intercept) -1.1331 0.1147 -9.878 <2e-16 \*\*\* trt2 -0.1231 0.1592 -0.773 0.439 trt3 1.5297 0.1216 12.583 <2e-16 \*\*\* Signif. codes: 0 '\*\*\*' 0.001 '\*\*' 0.01 '\*' 0.05 '.' 0.1 ' ' 1 (Dispersion parameter for poisson family taken to be 1) Null deviance: 448.098 on 5 degrees of freedom Residual deviance: 39.434 on 3 degrees of freedom AIC: 81.82**

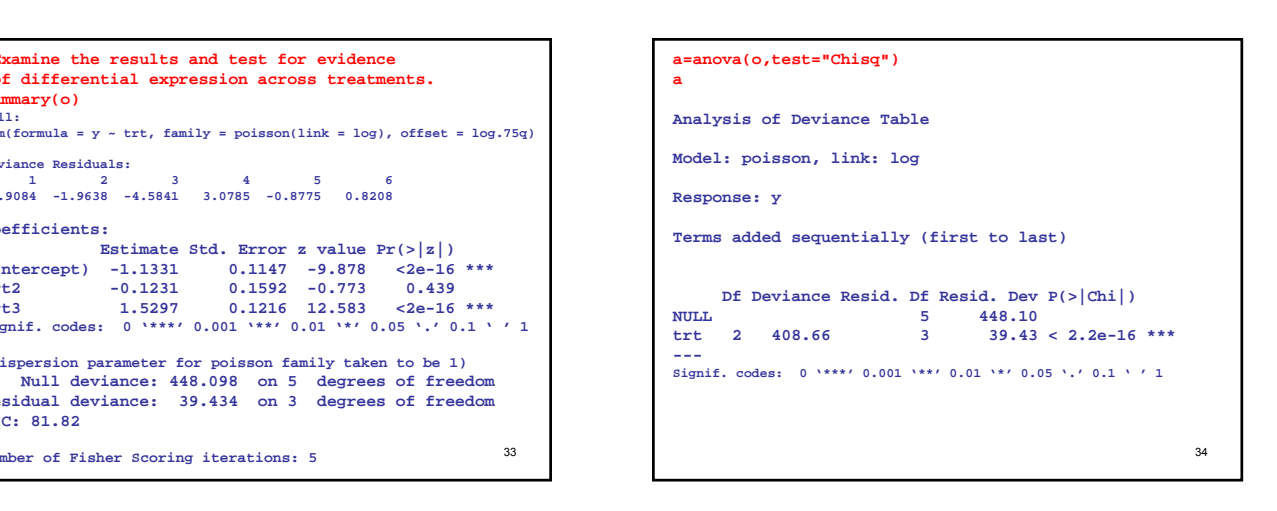

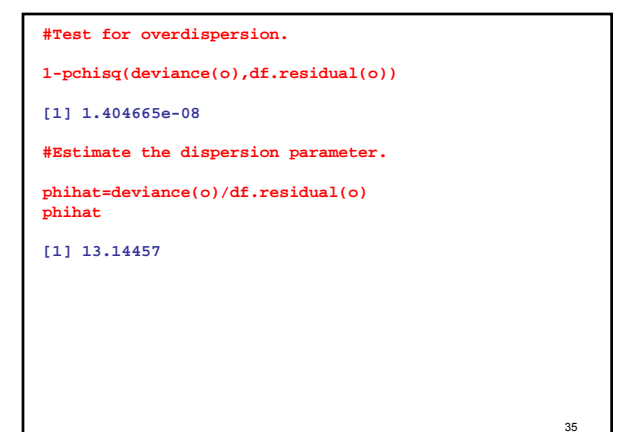

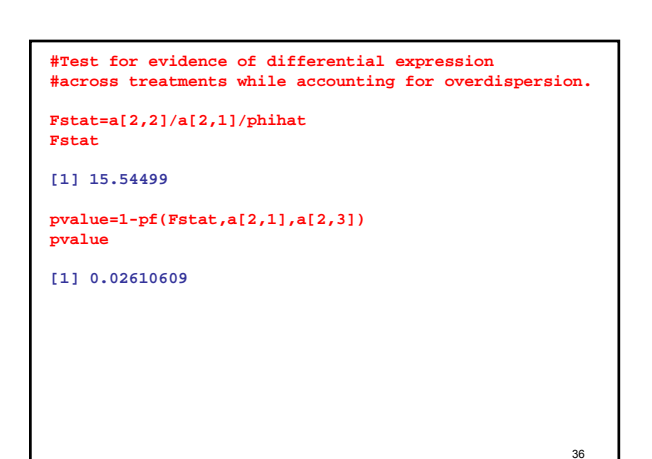

```
37
#Test for evidence of differential expression
#between treatments 1 and 2 
#while accounting for overdispersion.
full=o
reduced=glm(y~factor(c(1,1,1,1,2,2)),
             family=poisson(link=log),offset=log.75q)
a=anova(reduced,full)
a
Analysis of Deviance Table
Model 1: y ~ factor(c(1, 1, 1, 1, 2, 2))
Model 2: y ~ trt
 Resid. Df Resid. Dev Df Deviance
1 4 40.031 
               2 3 39.434 1 0.59681
Fstat=a[2,4]/a[2,3]/phihat
Fstat 0.04540376
pvalue=1-pf(Fstat,a[2,3],a[2,1])
```
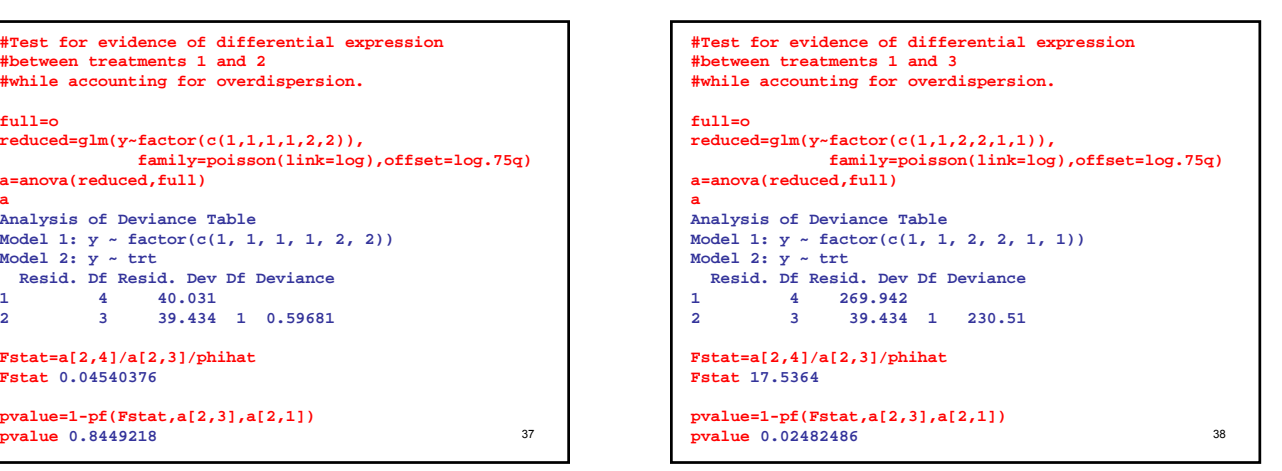

```
39
#Test for evidence of differential expression
#between treatments 2 and 3 
#while accounting for overdispersion.
full=o
reduced=glm(y~factor(c(1,1,2,2,2,2)),
family=poisson(link=log),offset=log.75q)
a=anova(reduced,full)
a
Analysis of Deviance Table
Model 1: y ~ factor(c(1, 1, 2, 2, 2, 2))
Model 2: y ~ trt
Resid. Df Resid. Dev Df Deviance
1 4 330.78 
2 3 39.43 1 291.35
Fstat=a[2,4]/a[2,3]/phihat
Fstat 22.16476
pvalue=1-pf(Fstat,a[2,3],a[2,1])
pvalue 0.01813760
```